## **creole - Anomalie #6052**

# **Interdiction de la séquence installation -> gen\_config -> reconfigure ?**

19/09/2013 11:17 - Joël Cuissinat

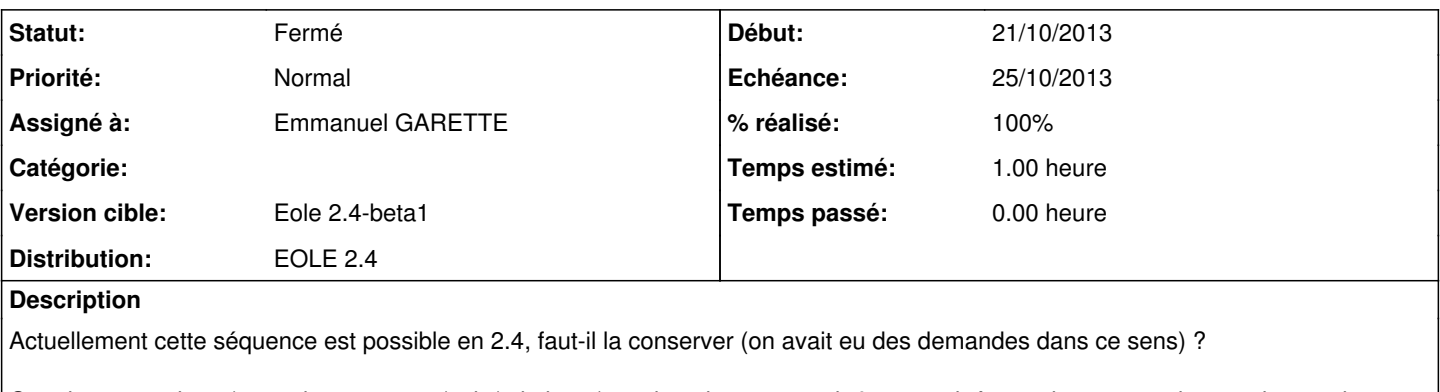

Certaines questions (mots de passe root/eole/admin, ...) ne devrait pas pouvoir être esquivées mais on pourraient envisager de fournir les réponses par un autre biais (fichier ?).

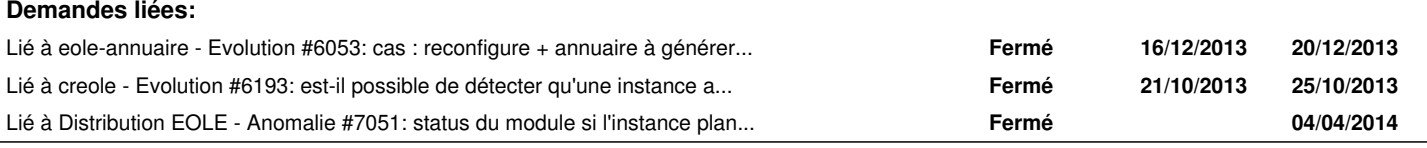

### **Révisions associées**

#### **Révision 52c4ff75 - 24/10/2013 16:43 - Emmanuel GARETTE**

creole/eosfunc.py : ajout de la methode is\_instancie qui permet de savoir si le serveur est instancié creole/reconfigure.py : affiche un message pour éviter 2 instance ou un reconfigure sans instanciation

(fixes #6052)

#### **Révision 597f6a87 - 24/10/2013 16:54 - Emmanuel GARETTE**

ajout de la variable module\_instancie (ref #6052)

#### **Historique**

## **#1 - 03/10/2013 11:20 - Joël Cuissinat**

*- Version cible changé de Eole 2.4-alpha2 à Eole 2.4-beta1*

## **#2 - 24/10/2013 11:14 - Emmanuel GARETTE**

- *Echéance mis à 25/10/2013*
- *Statut changé de A étudier à Accepté*
- *Assigné à changé de developpeurs\_eole à Emmanuel GARETTE*
- *Début mis à 21/10/2013*

On peut tester la présence du fichier /etc/eole/release.

#### **#3 - 24/10/2013 16:43 - Emmanuel GARETTE**

- *Statut changé de Accepté à Résolu*
- *% réalisé changé de 0 à 100*

Appliqué par commit [52c4ff758597069edd96c779503399d881a552e7.](https://dev-eole.ac-dijon.fr/projects/creole/repository/revisions/52c4ff758597069edd96c779503399d881a552e7)

## **#4 - 24/10/2013 17:01 - Emmanuel GARETTE**

Nouvelle variable (attention au cache si vous testez ;) :

```
root@eolebase:~# CreoleGet module_instancie
oui
root@eolebase:~# mv /etc/eole/release .
root@eolebase:~# CreoleGet module_instancie
non
```
Test en lancant 2 instances de suite ou un reconfigure sans instance

## **#5 - 31/10/2013 12:18 - Daniel Dehennin**

*- Statut changé de Résolu à Fermé*

root@horus:~# instance Début de configuration Fichier /etc/eole/config.eol manquant